# **GUJARAT TECHNOLOGICAL UNIVERSITY**

## ELECTRONICS & COMMUNICATION (VLSI SYSTEM DESIGN) (42) EMBEDDED SYSTEM DESIGN **SUBJECT CODE**: 2714203 SEMESTER: I

## **Type of course:**

**Prerequisite:** Assembly and C language.

#### **Rationale:**

## **Teaching and Examination Scheme:**

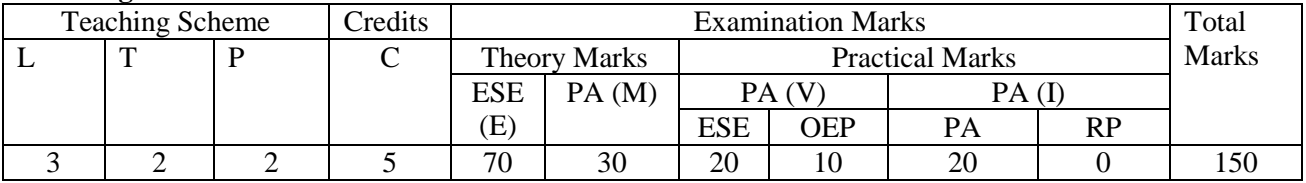

#### **Content:**

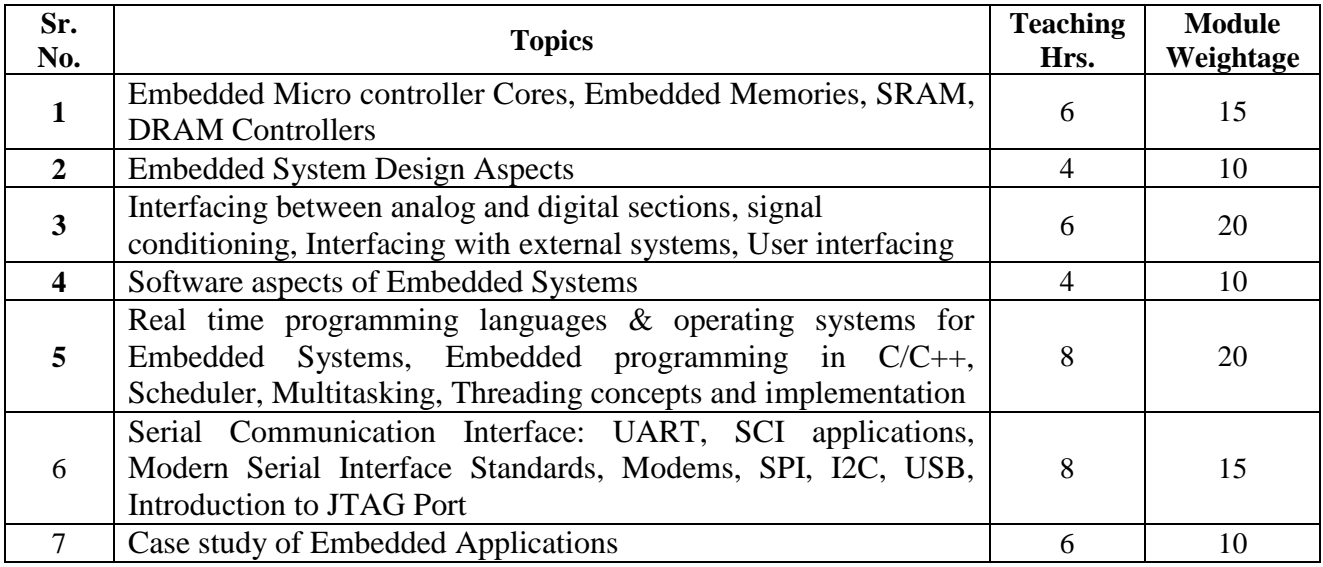

#### **Reference Books:**

- 1. J. W. Valvo, Embedded Micro computer system, Brooks/Cole.
- 2. K. J. Ayala, The 8051 Microcontroller, Pernam Intl.
- 3. Jack Ganssle. The art of designing Embedded Systems.
- 4. Daniel W. Lewis, Fundamentals of Embedded Software

## **Course Outcome:**

After learning the course the students will be able to:

- 1) Understand the concept of embedded system design and its application in different design and product, Programming for Embedded System Design.
- 2) Understand architecture and functionalities of each block inside the processor
- 3) Get idea about working of processor and its application
- 4) Select appropriate microcontroller for design
- 5) Calculate memory requirement and other on-chip/off-chip peripheral requirement
- 6) Understand requirement of a project as well as inputs and outputs of the system
- 7) Make flowchart of different tasks and decisions
- 8) Understand multitasking environment and development tools
- 9) Design software for the target processor/controller
- 10) Interface peripherals with the board
- 11) Understand different communication protocols to make the system as a part of network

## **List of Experiments:**

- 1. Introduction to Embedded Systems and various design tools.
- 2. Interfacing of LED with ARM 7.
- 3. Interfacing of Seven Segments with ARM 7.
- 4. Interfacing of LCD display with ARM 7.
- 5. Interfacing of Stepper Motor with ARM 7.
- 6. Interfacing of GSM Module with ARM 7.
- 7. Interfacing of RF Tx and Rx with ARM 7.
- 8. Introduction to CCS and DSK 6713 kit.
- 9. Interfacing of Seven Segments with DSK 6713.
- 10. To Display word "Hello" with CCS and DSK 6713

## **Open Ended Problems:**

Apart from above experiments a group of students has to undertake one open ended problem/ design problem.

Few examples of the same are given below.

- 1. Interfacing ARM7 development board to PC via USB port to transfer file.
- 2. SPI based network design.
- 3. SCI based network design.
- 4. CAN network application design
- 5. I2C network application design
- 6. Create zigbee RF transmitter receiver link
- 7. RFID based system design
- 8. Create touchsceen based application
- 9. Application to display institute logo on graphics LCD/LCD monitor/LCD TV
- 10. Developing an RTOS based multitasking applications

**Major Equipments:** MATLAB, DSK 6713, CCS, ARM 7/9 Boards, ARM IDE, Keil and different

interfacing Modules etc.

## **List of Open Source Software/learning website:**

- **1)** <http://www.freertos.org/>
- **2)** <http://ecos.sourceware.org/>
- **3)** <https://www.kernel.org/>
- **4)** <http://www.coocox.org/index.html>
- **5)** <https://www.rtai.org/>
- **6)** <http://www.uclinux.org/>
- **7)** <http://www.embeddedcraft.org/listrtos.html>

**8)** [www.embedded.com](http://www.embedded.com/)

**9)** [www.virtualbreadboard.com](http://www.virtualbreadboard.com/)

**10)** [www.parallax.com](http://www.parallax.com/)

**11)** [www.arduino.cc](http://www.arduino.cc/)